#### Introduction to papaja

R Markdown for APA-style manuscripts

Johannes Breuer & Frederik Aust

KU Leuven, 27.-28.04.2022

# Scope of the package

Preparing APA Journal Articles

- 1. Designed for APA-style manuscripts
- 2. Templates for PDF and DOCX documents
- 3. Functions to facilitate reporting of results, e.g.
	- apa\_print() , apa\_num() ·
	- apa\_table() ·
	- apa\_factorial\_plot() , theme\_apa() ·

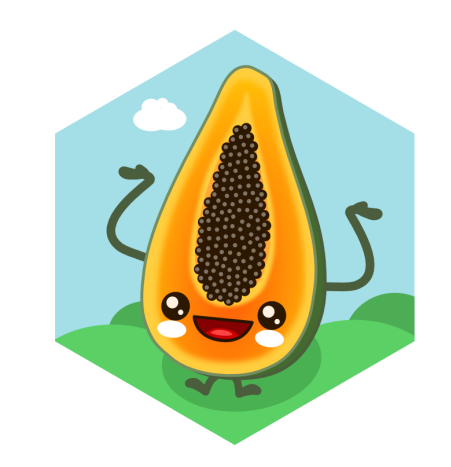

## Getting started

Install papaja from GitHub

# Install the stable development verions from GitHub remotes::install\_github("crsh/papaja", build\_vignettes = TI

# Install the latest development snapshot from GitHub remotes::install\_github("crsh/papaja@devel" , build\_vignette

Ensure the [required](http://frederikaust.com/papaja_man/introduction.html#getting-started) software is also installed

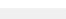

## Document templates

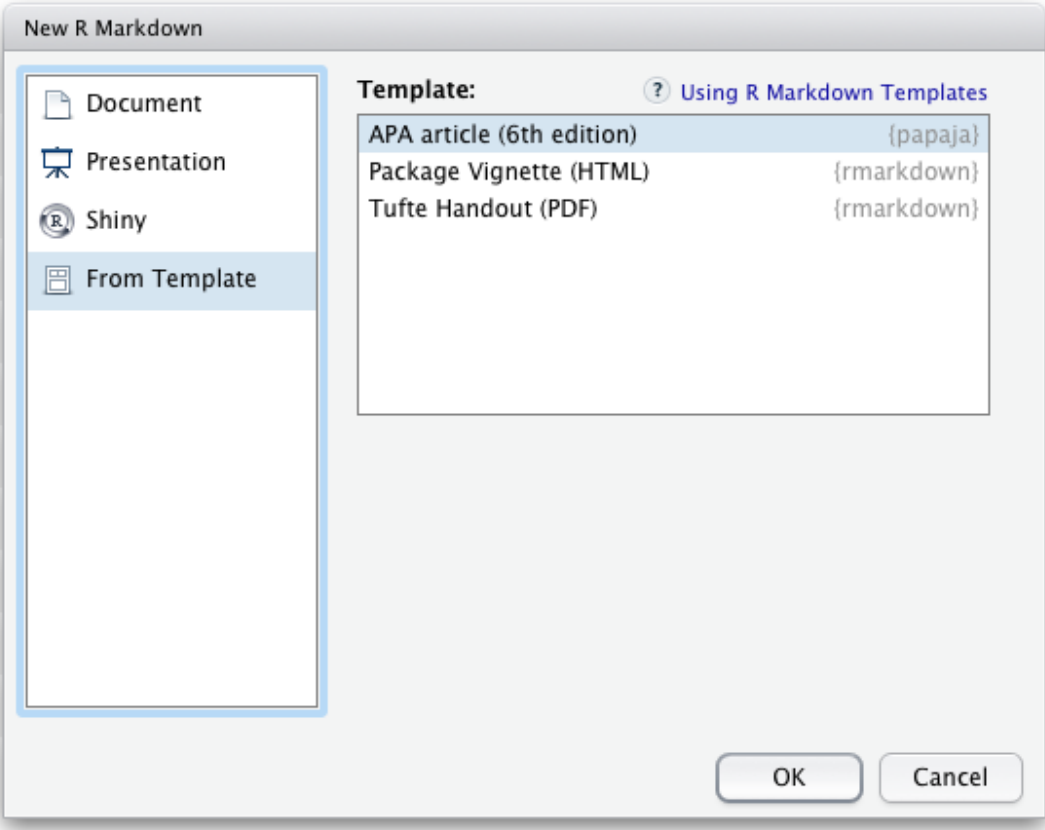

### Document templates

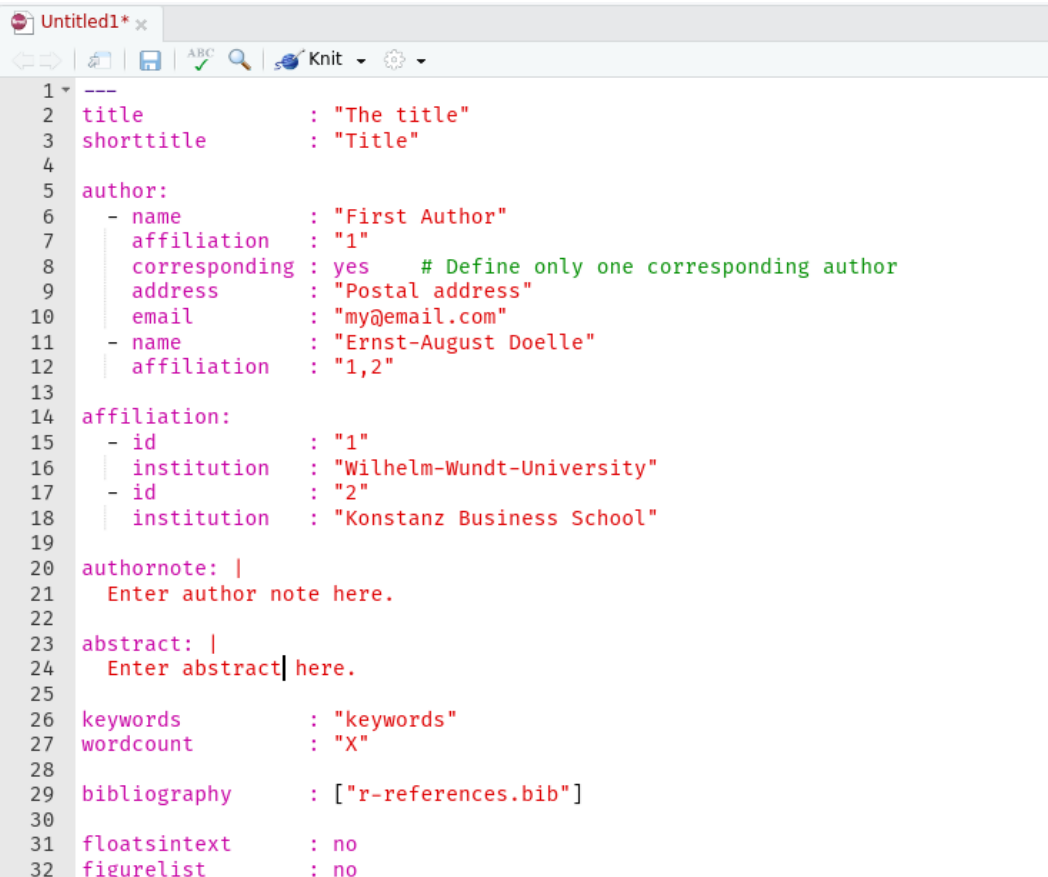

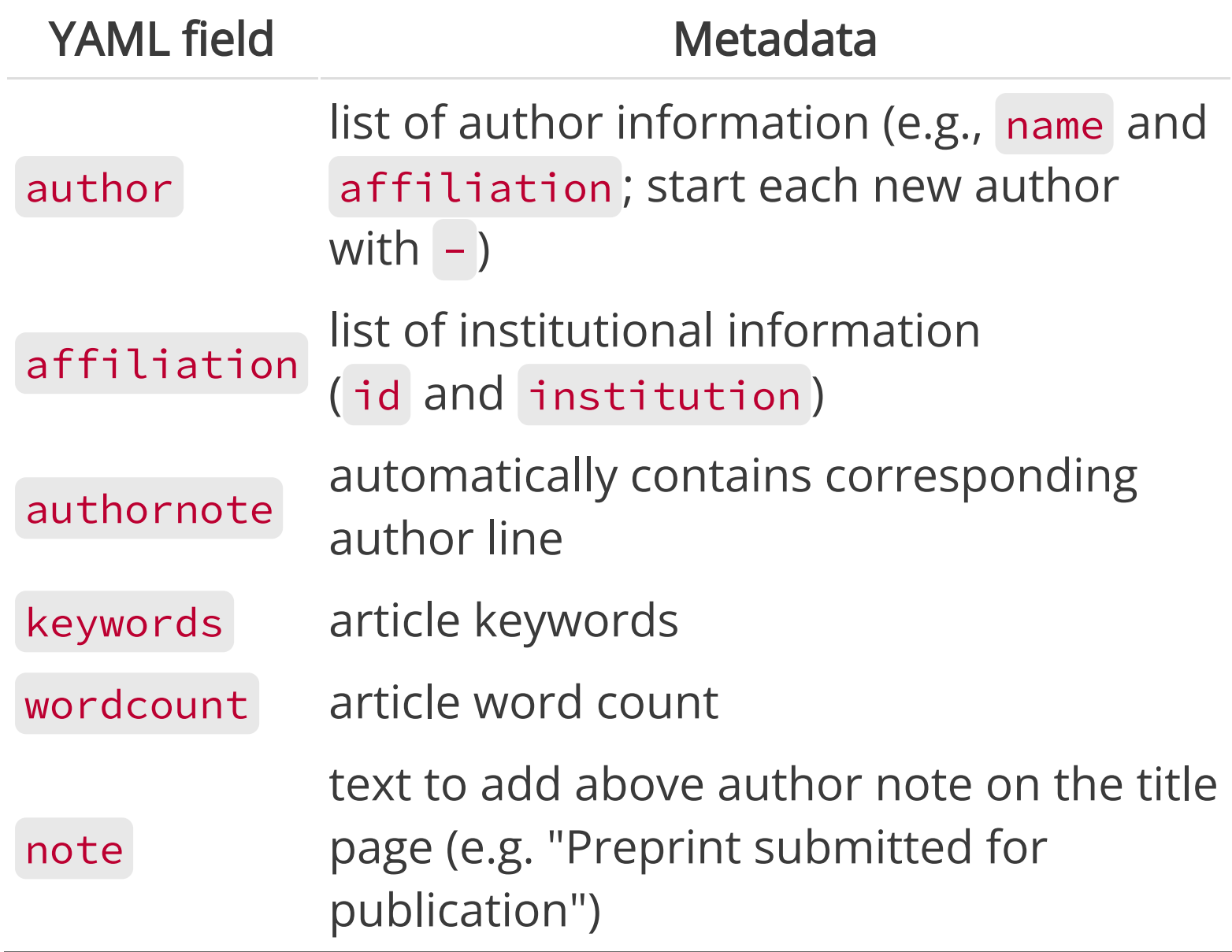

#### Rendering options

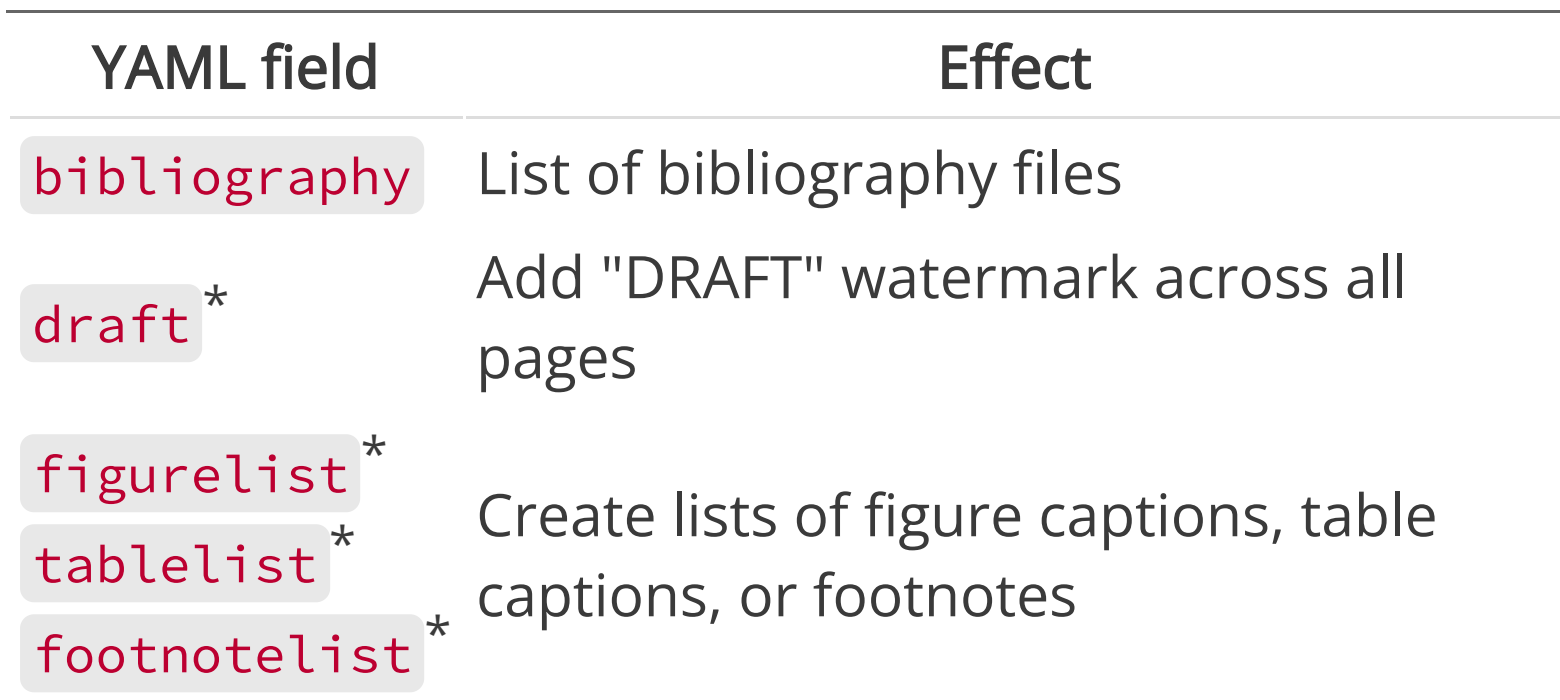

\* Only available for PDF documents

#### Rendering options

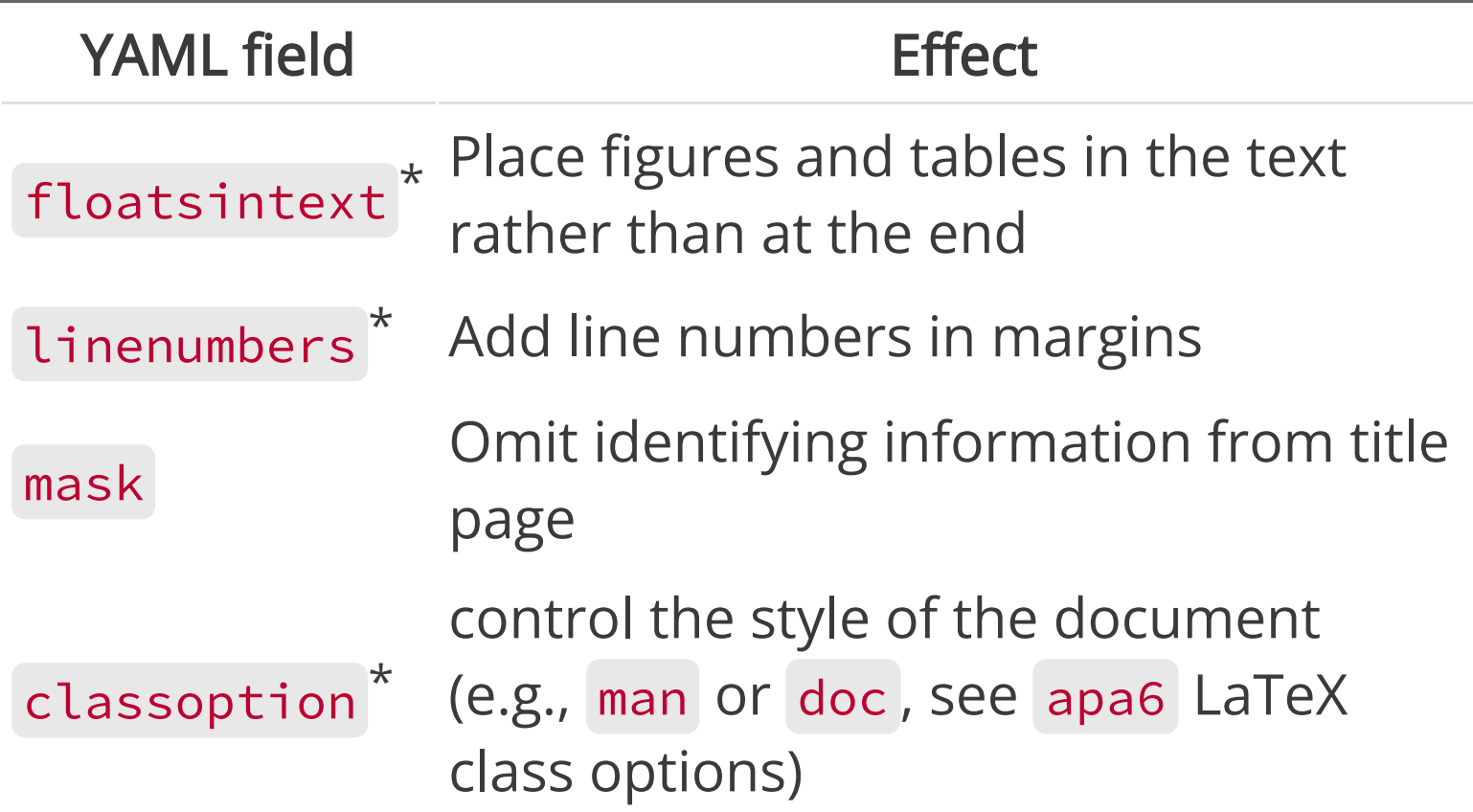

\* Only available for PDF documents

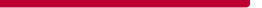

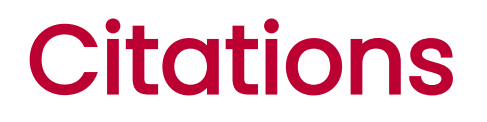

citeproc is a pandoc extension that formats references

- works well for both PDF and DOCX documents
- requires a separate reference file (e.g., CSL-JSON, Bib(La)TeX, EndNote)  $\bullet$

Add the following to the YAML front matter:

bibliography: references.bib

In **papaja**, the default citation style is APA, 6th edition.

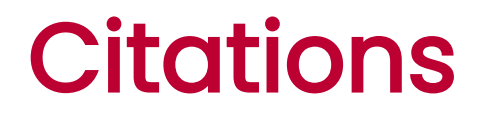

#### The reference handle is used to select citations

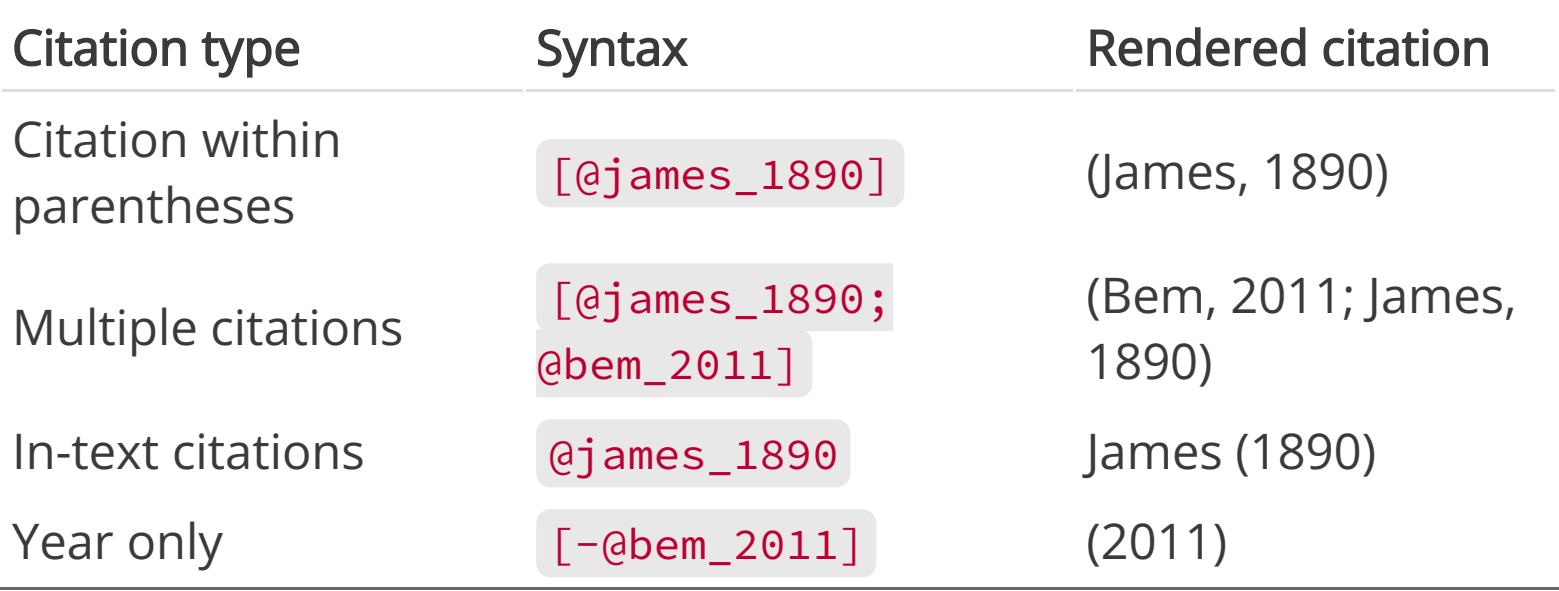

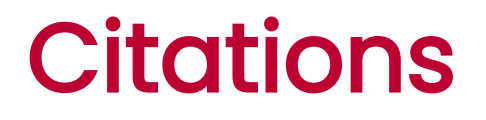

You can add pre- and post-fixes to individual citations

- [e.g., @bem\_2011] yields "(e.g., Bem, 2011)"  $\bullet$
- [see @bem\_2011 for a surprising result] yields "(see Bem, 2011, for a surpising result)" ·

### **Citations**

Insert citations via

- 1. (Copy-and-paste)
- 2. Visual editor
- 3. RStudio addin [citr](https://github.com/crsh/citr)

Both connect directly to Zotero if the Zotero extension Better [Bib\(La\)TeX](https://github.com/retorquere/zotero-better-bibtex/wiki) is installed and Zotero is running

## A quick demonstration!

Reward volunteers who develop R packages for free! ;)

```
citation("papaja")
```

```
##
## Aust, F. & Barth, M. (2020). papaja: Prepare reproducible A
## articles with R Markdown. R package version 0.1.0.9999. Ret
## from https://github.com/crsh/papaja
##
## Ein BibTeX-Eintrag für LaTeX-Benutzer ist
##
\## @Manual{,
## title = {{papaja}: {Prepare} reproducible {APA} journal a
## author = {Frederik Aust and Marius Barth},
## \vee year = {2020},
## note = {R} package version 0.1.0.9999},
## url = {https://github.com/crsh/papaja},
```
- r\_refs() creates a BibTeX file with references for all loaded packages (place at the end of document) ·
- cite\_r() automates citing R and R packages

r citations  $\leq$  cite r(file = "r-references.bib")

We used `r r\_citations` for all analyses.

We used R (Version 4.1.3; R Core Team, 2022) and the R-package papaja (Version 0.1.0.9999; Aust & Barth, 2022) for all analyses.

Cite only selected packages or place package citations in a footnote

```
r_citations <- cite_r(
 file = "r-references.bib"
  , pkgs = c("afex", "emmeans", "papaja"), withhold = FALSL
  , footnote = TRUE
)
r_citations
```
## Warning in cite\_r(file = "../../exercises/3\_papaja\_example\_ma ## r-references.bib" , : File ../../exercises/3\_papaja\_example\_ma ## references.bib not found. Cannot cite R-packages. If knitting ## solve the problem, please check file path.

## \$r

Cite only selected packages or place package citations in a footnote

```
r_citations <- cite_r(
 file = "r-references.html, pkgs = c("afex", "emmeans", "papaja"), withhold = FALSL
  , footnote = TRUE
)
```

```
We used `r r_citations$r` for all analyses.
```

```
`r r_citations$pkgs`
```
Numerical values reported inline will be rounded

Participants mean age was `r age\_mean` years  $(*SD* = 'r \text{ age\_sd}').$ 

Participants mean age was 32.35 years  $(SD = 6.23)$ .

Typeset numerical values for greater control

apa\_num(c(143234.34557, Inf))

## [1] "143,234.35" "\$\\infty\$"

apa\_num(42L, numerals = FALSE, capitalize = TRUE)

## [1] "Forty-two"

 $apa_num(1.7e10, format = "e")$ 

## [1] "\$1.70 \\times 10^{10}\$"

Special-purpose wrappers for convenience

```
apa_p(c(1, 0.0008, 0))
```
## [1] "> .999" ".001" "< .001"

apa\_df(c(1, 15.93))

## [1] "1" "15.93"

 $apa_{\text{1}}$  confint(c(0.01, 0.8), conf.int = 0.95)

## [1] "95\\% CI [0.01, 0.80]"

```
# Data from Field, Miles, & Field (2012)
load("cosmetic surgery.Rdata")
```

```
(cor_res <- with(cosmetic_surgery, cor.test(Post_QoL, BDI))
```

```
##
## Pearson's product-moment correlation
##
## data: Post QoL and BDI
## t = 7.7581, df = 274, p-value = 1.71e-13
## alternative hypothesis: true correlation is not equal to 0
## 95 percent confidence interval:
## 0.3224754 0.5165716
## sample estimates:
\# # \# cor
## 0.4243863
```
apa\_print() facilitates reporting of results. It returns a list with the following elements:

- estimate: Effect size estimate
- statistic: Hypothesis test statistic
- full\_result: Combined estimates and statistics
- table ·

```
cor_apa_res <- apa_print(cor_res)
cor_apa_res[c("estimate"
,
"statistic"
,
"full_result")]
```

```
## $estimate
## \lceil 1 \rceil "$r = .42$, 95\\% CI $\lceil .32, .52 \rceil$"
##
## $statistic
## [1] "$t(274) = 7.76$, $p < .001$"
##
## $full result
## [1] "$r = .42$, 95\\% CI $[.32, .52]$, $t(274) = 7.76$, $p <
```
cor\_apa\_res\$table

```
## A data.frame with 5 labelled columns:
##
## estimate conf.int statistic df p.value
## 1 .42 [.32, .52] 7.76 274 < .001
##
## estimate : $r$
## conf.int : 95\\% CI
## statistic: $t$
## df : \frac{\text{df}}{\text{df}}## p.value : $p$
```
apa\_print() adjusts behavior according to input

class(cor res) # Result from cor.test()

## [1] "htest"

?apa\_print.htest

methods(apa\_print) provides a list of supported classes

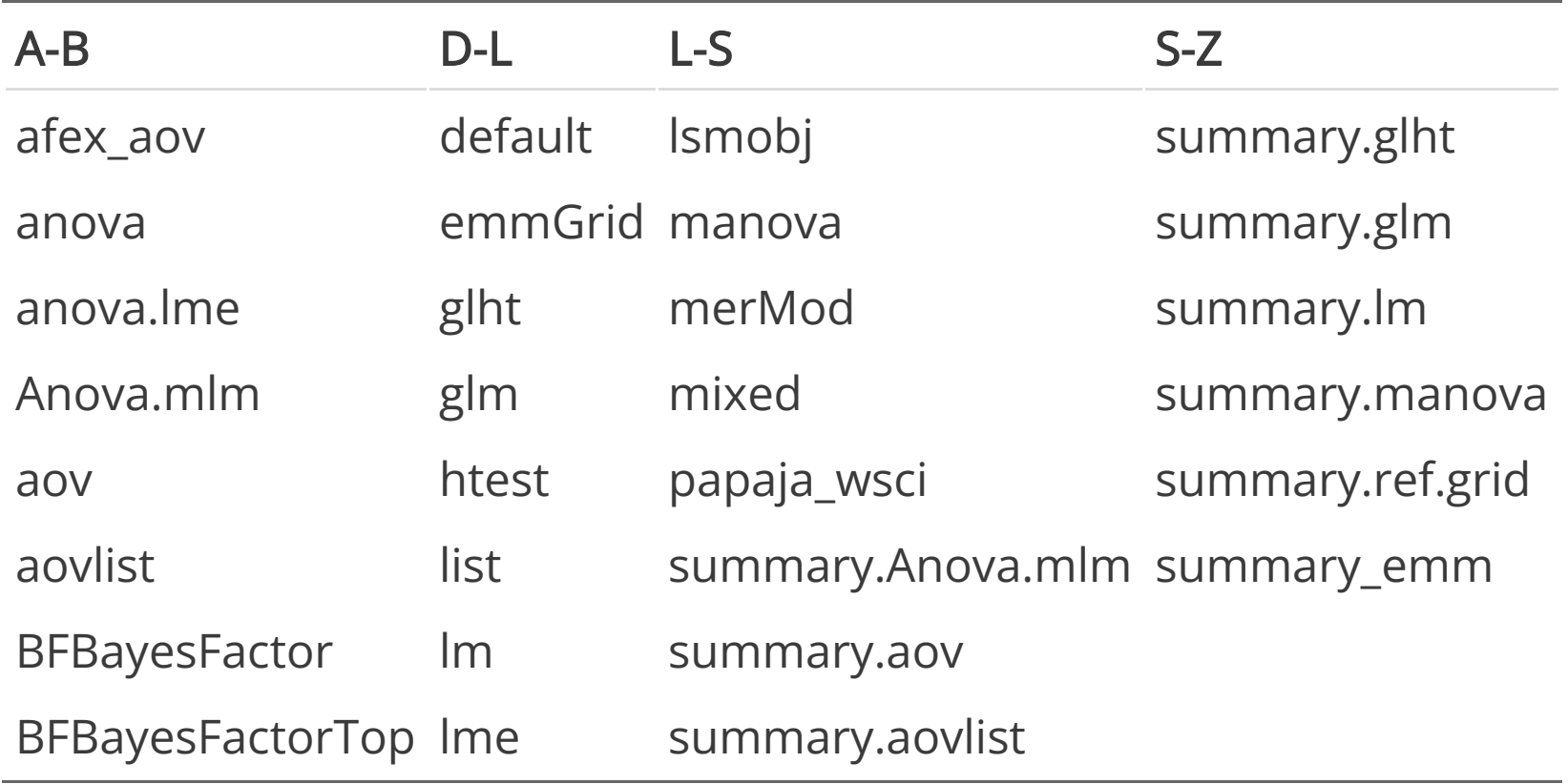

See vignette("extending\_apa\_print" , package = "papaja") .

```
lm_res <- lm(Post_QoL ~ Base_QoL + BDI, data = cosmetic_sur
lm_res_apa <- apa_print(lm_res, observed = TRUE)
str(lm res apa, max.level = 2)
```

```
\# \# list of 4
## $ estimate :List of 4
## ..$ Intercept: chr "$b = 18.50$, 95\\% CI $[13.10, 23.91]$"
## ..$ Base_QoL : chr "$b = 0.59$, 95\\% CI $[0.50, 0.67]$"
## ..$ BDI : chr "$b = 0.17$, 95\\% CI $[0.11, 0.22]$"
## ..$ modelfit :List of 4
## $ statistic :List of 4
## ..$ Intercept: chr "$t(273) = 6.74$, $p < .001$"
## ..$ Base_QoL : chr "$t(273) = 13.23$, $p < .001$"
## ..$ BDI : chr "$t(273) = 6.08$, $p < .001$"
## ..$ modelfit :List of 1
## $ full result:List of 4
```
lm\_res\_apa\$estimate\$Intercept

##  $[1]$  "\$b = 18.50\$, 95\\% CI \$ $[13.10, 23.91]$ \$"

 $b = 18.50$ , 95% Cl  $[13.10, 23.91]$ 

lm res apa\$full result\$modelfit\$r2

## [1] "\$R^2 = .50\$, 90\\% CI \$[0.42, 0.57]\$, \$F(2, 273) = 136.7

 $R^2 = .50$ ,  $90\%$  Cl  $[0.42, 0.57]$ ,  $F(2, 273) = 136.78$ ,  $p < .001$ 

Tables returned by apa\_print() have variable labels

```
lm res apa$table
```

```
## A data.frame with 6 labelled columns:
##
## term estimate conf.int statistic df p.value
## 1 Intercept 18.50 [13.10, 23.91] 6.74 273 < .001
## 2 Base QoL 0.59 [0.50, 0.67] 13.23 273 < .001
## 3 BDI 0.17 [0.11, 0.22] 6.08 273 < .001
##
## term : Predictor
## estimate : $b$
## conf.int : 95\\% CI
## statistic: $t$
## df : \S\(\mathbb{df})\## p.value : $p$
```
Tables returned by apa\_print() have variable labels

```
variable_labels(lm_res_apa$table)
```

```
## $term
## [1] "Predictor"
##
## $estimate
## [1] "$b$"
##
## $conf.int
## [1] "95\\% CI"
##
## $statistic
## [1] "$t$"
##
## $df
```
apa\_table() renders tables with variable labels

```
apa_table(
 lm_res_apa$table
  , caption = "Cosmetic surgery regression table."
)
```
Table 1. Cosmetic surgery regression table.

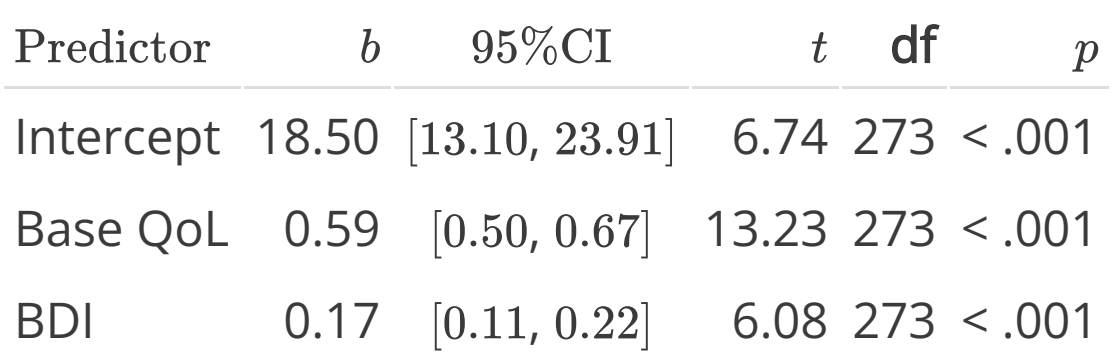

apa\_table()

- was designed with table examples from the APA manual in mind  $\bullet$
- is much more powerful in PDF documents

#### A quick demonstration!

[GitHub](https://github.com/crsh/reproducible-research-practices-workshop/tree/main/exercises/3_papaja_table_example/) folder

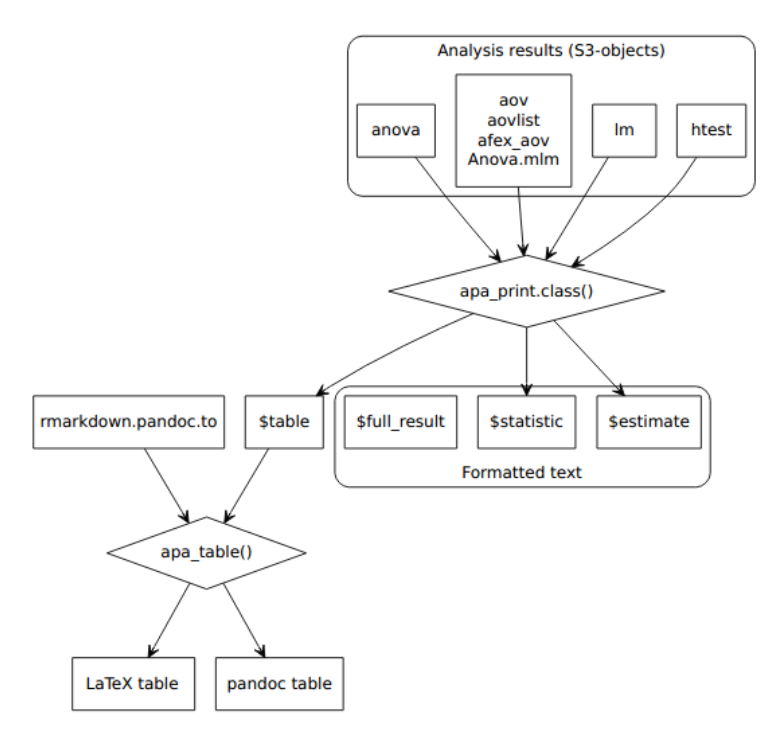

apa\_barplot() , apa\_beeplot() , apa\_lineplot() can be used to visualize factorial designs

```
apa_barplot(
 id = "ID", dv = "Post QoL", factors = c("Reason"
,
"Surgery"
,
"Gender")
  , data = cosmetic_surgery
  , ylab = "Quality of life post surgery"
  , las = 1)
```
Gender: Female

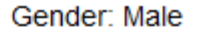

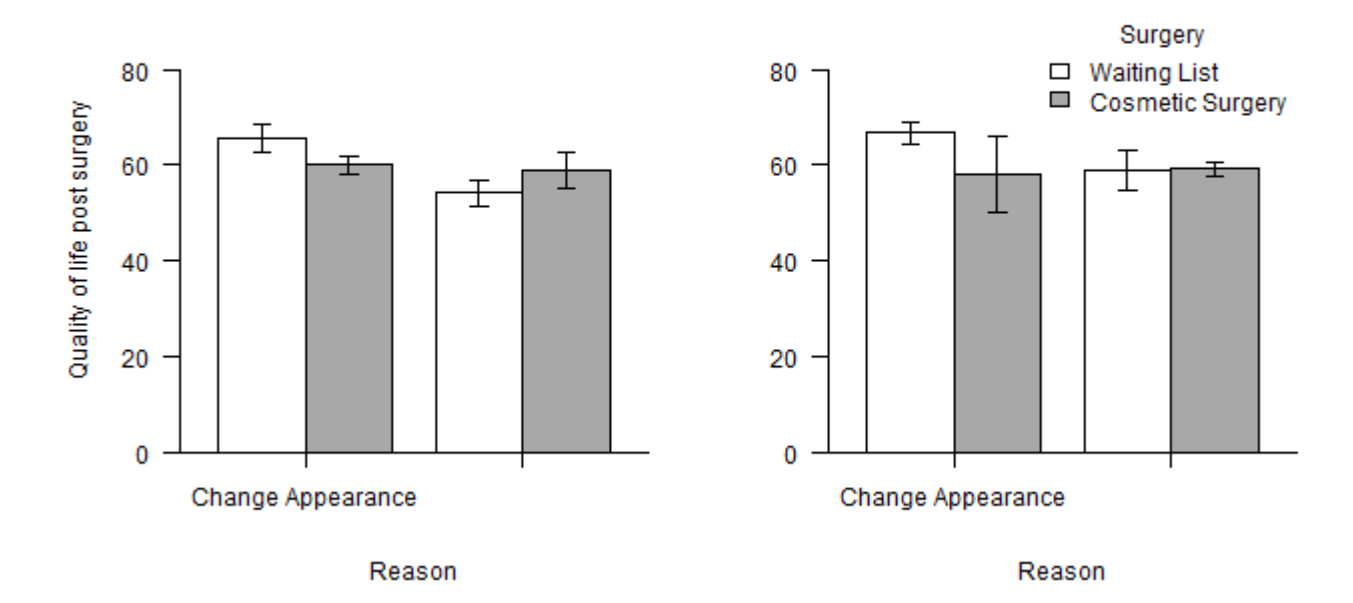

apa\_barplot() , apa\_beeplot() , apa\_lineplot() can be used to visualize factorial designs

```
# This time with bees
apa_beeplot(
  id = "ID", dv = "Post_QoL"
  , factors = c("Reason"
,
"Surgery"
,
"Gender")
  , data = cosmetic_surgery
  , ylab = "Quality of life post surgery"
  , las = 1, args\_legend = list(x = 0.25, y = 30), args_points = list(bg = c("skyblue2"
,
"indianred1"))
  , args_error_bars = list(length = 0.03)
)
```
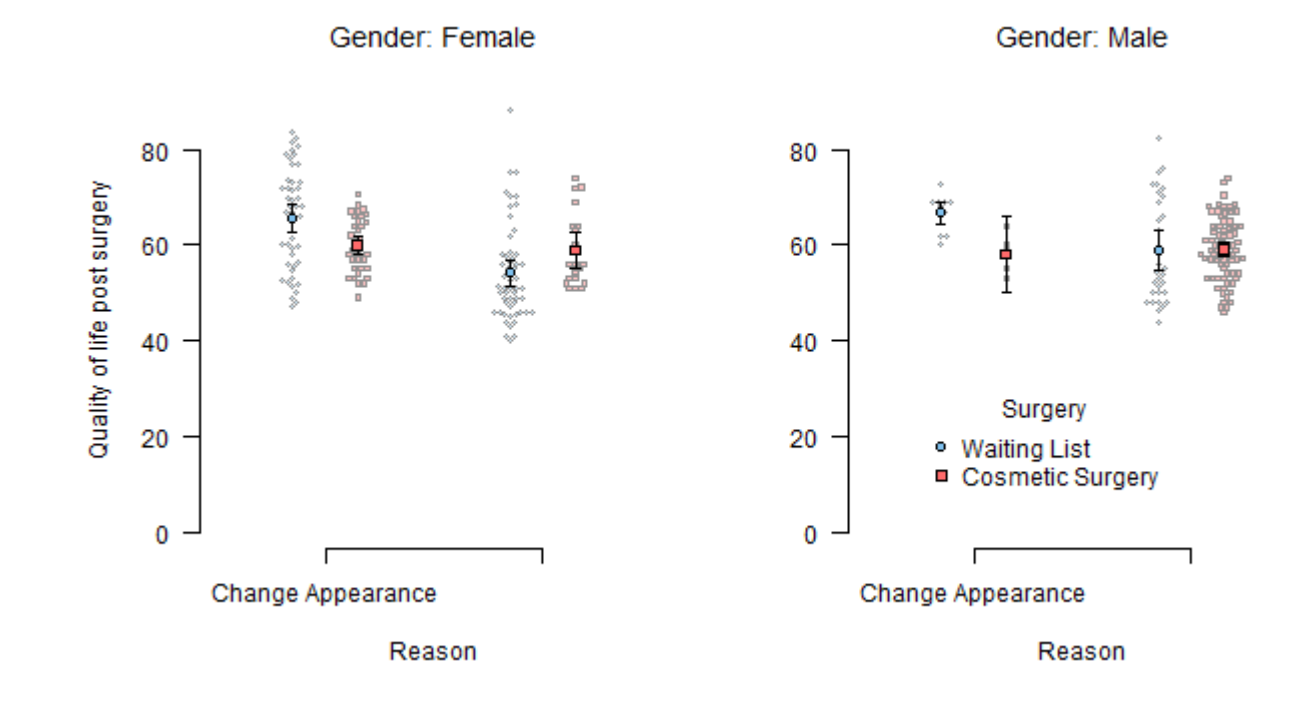

)

All plot functions render variable labels, with some LaTeX math support (see ?latex2exp::TeX )

```
variable labels(cosmetic surgery) <- c(
  Post_QoL = "Quality of life post surgery ($\\bar{y}_{post
\sum_{i=1}^{n}apa_beeplot(
  id = "ID", dv = "Post QoL", factors = c("Reason"
,
"Surgery"
,
"Gender")
  , data = cosmetic_surgery
  , las = 1
  , args\_legend = list(x = 0.25, y = 30), args_points = list(bg = c("skyblue2"
,
"indianred1"))
  , args_error_bars = list(length = 0.03)
```
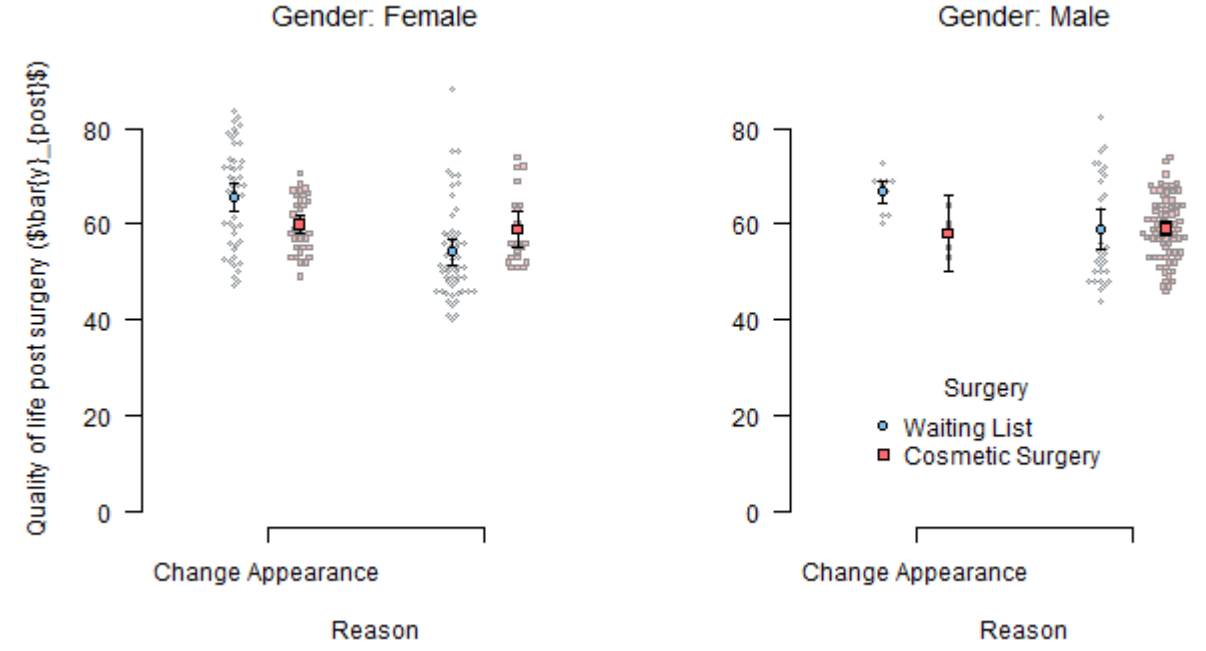

Gender: Male

For ggplot2 users, papaja provides theme\_apa()

```
ggplot(
    cosmetic_surgery
    , aes(x = BaseQol, y = PostQol, color = Reason)\left( \begin{array}{cc} + \end{array} \right)geom_point() +
  geom smooth(method = "lm") +
  labs(
    x = "Baseline quality of life"
    , y = "Quality of life post surgery"
  +scale_color_brewer(palette = "Set1") +
  thene\_apa(box = TRUE) +theme(legend.position = c(0.2, 0.8))
```
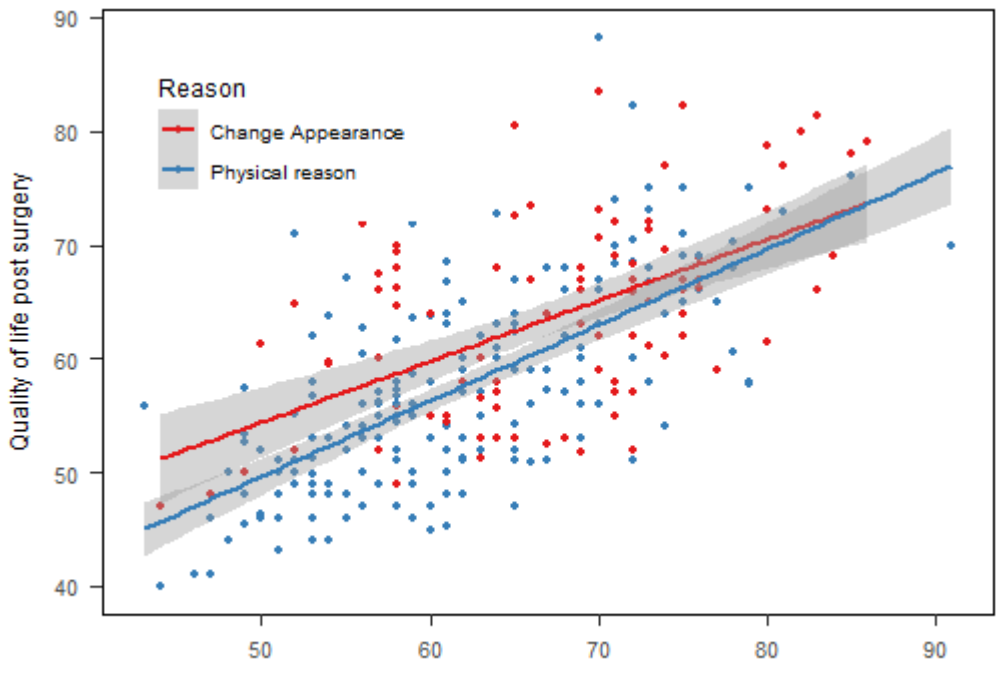

Baseline quality of life

# Figure and table captions

Add a figure caption with the chunk option fig.cap

- Caption is reused for every figure in a chunk  $\bullet$ 
	- Only one figure per chunk ·
	- Combine plots into multi-panel figures (e.g., layout() , cowplot::plot\_grid() , or the patchwork package)  $\bullet$

# Figure and table captions

It's recommended to use "text-references"

(ref:volcano) This is a caption written as text reference.

 $\otimes$   $\equiv$   $\rightarrow$ 

```
```{r fig.cap = "(ref:volcano)"}
image(volcano)
\mathbf{v} \mathbf{v} \mathbf{v}
```
```{r} apa\_table(volcano, caption = "(ref:volcano)")  $\mathbf{X}$   $\mathbf{X}$ 

## Cross-referencing

To cross-reference figures and tables use \@ref(fig:chunk-label) or \@ref(tab:chunk-label)

- Chunk labels must not contain \_  $\bullet$
- Precede by non-breaking spaces, e.g. Figure\ \@ref(fig:chunk-label)  $\bullet$

# If you are stuck

- 1. Try our [work-in-progress](http://frederikaust.com/papaja_man/) manual
- 2. Ask on StackOverflow using the [papaja](https://stackoverflow.com/questions/tagged/papaja) -tag
- 3. Open a [GitHub](https://github.com/crsh/papaja/issues) issue

#### Example manuscript

[GitHub](https://github.com/crsh/reproducible-research-practices-workshop/tree/main/exercises/3_papaja_example_manuscript) folder

#### Serial response time task

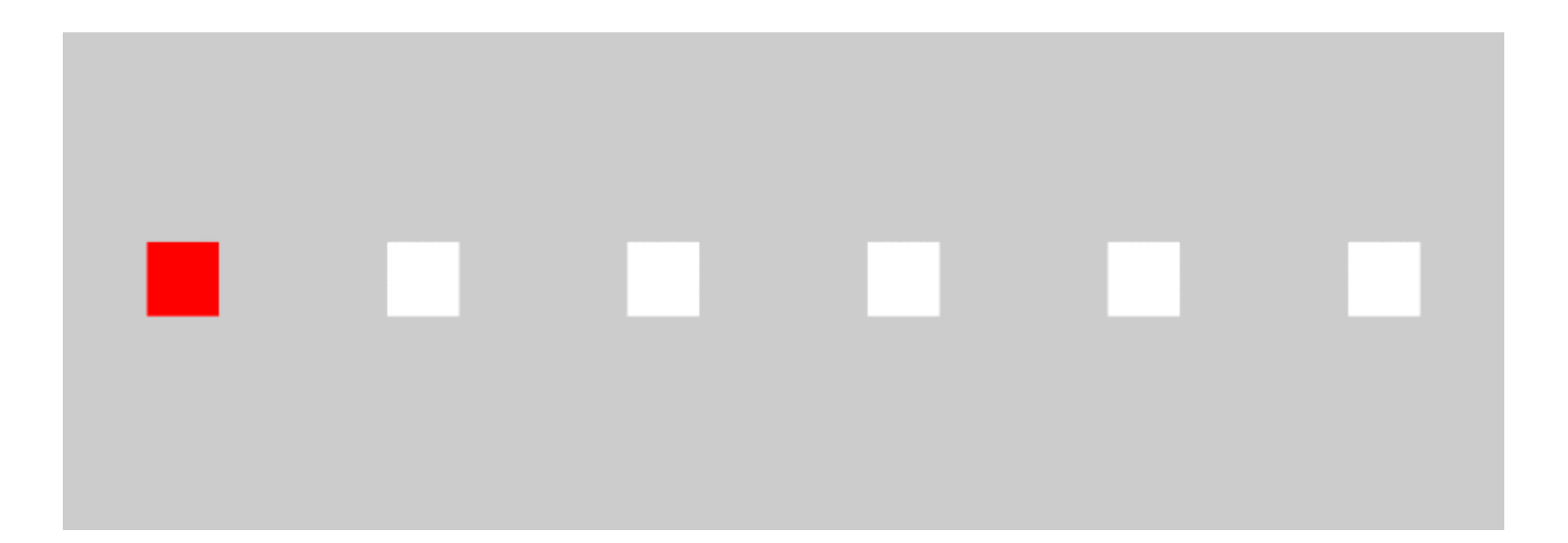

#### Serial response time task

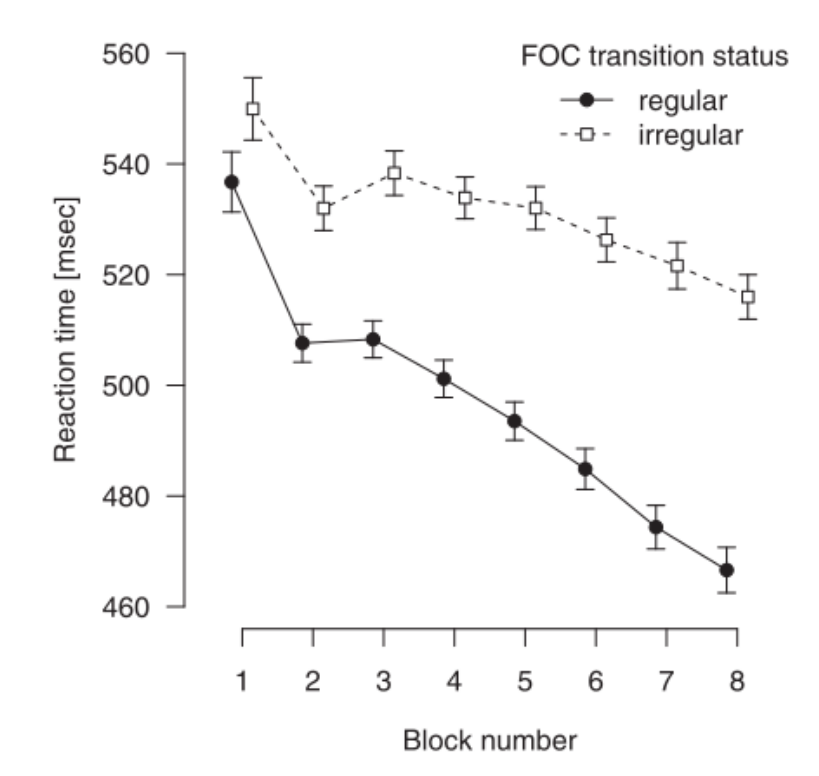

## Process Dissociation

Distinguish implicit and explicit learning

- Implicit: automatic, not controllable
- Explicit: controllable, may be used intentionally ·

#### Inclusion

"Generate a sequence that is as similar as possible"

#### Exclusion

"Generate a sequence that is as dissimilar as possible"

## The present study

Do variants of the PD task differ with respect to "baseline" performance?

- Generation task (free vs. cued generation tasks)
- Types of "random" material (permuted vs. random material)  $\bullet$
- Performance without prior task exposure (nolearning group) ·

(Stahl, Barth, & Haider, 2015)

## The present study

The following files are provided:

- The paper manuscript.pdf and manuscript.docx  $\bullet$
- Bibliography file references.bib  $\bullet$
- Data in the folder data  $\bullet$
- Analysis script analyses.R  $\bullet$

<https://tinyurl.com/rrpp-papaja>

#### Exercise time

[Exercise](http://frederikaust.com/reproducible-research-practices-workshop/exercises/3_papaja_question.html)

[Solutions](http://frederikaust.com/reproducible-research-practices-workshop/exercises/3_papaja_solution.html)